# **QGIS Application - Bug report #11851 On-the-fly projection shift for EPSG:3375 on QGIS 2.6.1 Brighton for Mac OS X**

*2014-12-11 06:05 PM - Nizar Damis*

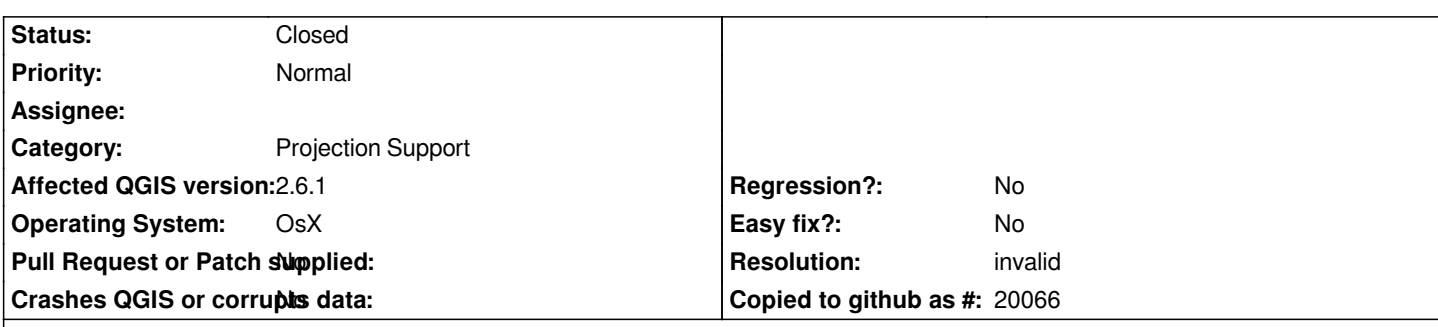

#### **Description**

*I'm using QGIS 2.6.1 Brighton (Kyngchaos) on a newly installed Mac OS X Yosemite. There's an apparent shift (hundreds of kilometer) when I add layers which have EPSG:3375 CRS. I'm using Google Satellite as basemap (using OpenLayers 1.3.5 plugin). I have tried overlaying layers in EPSG:4269 CRS and it does not have the big shift issue.*

*A windows built QGIS 2.6.0 doesn't have this shifting problem. I attached a screenshot of the shift and an example layer in EPSG:3375 CRS for you to try.*

*Regards, nizar*

### **History**

## **#1 - 2014-12-14 03:42 AM - Giovanni Manghi**

*- Operating System set to OsX*

*is Ok on Linux too.*

#### **#2 - 2017-03-01 12:54 AM - Nyall Dawson**

*- Resolution set to invalid*

*- Status changed from Open to Closed*

*The openlayers plugin has numerous issues like this. It's not a problem in QGIS itself, it's an issue with the plugin.*

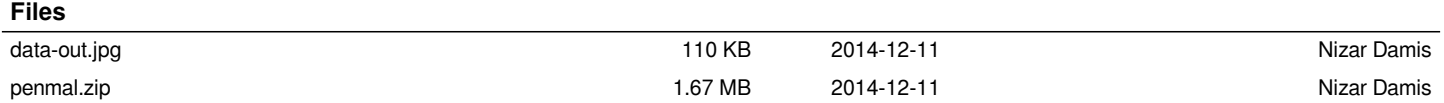